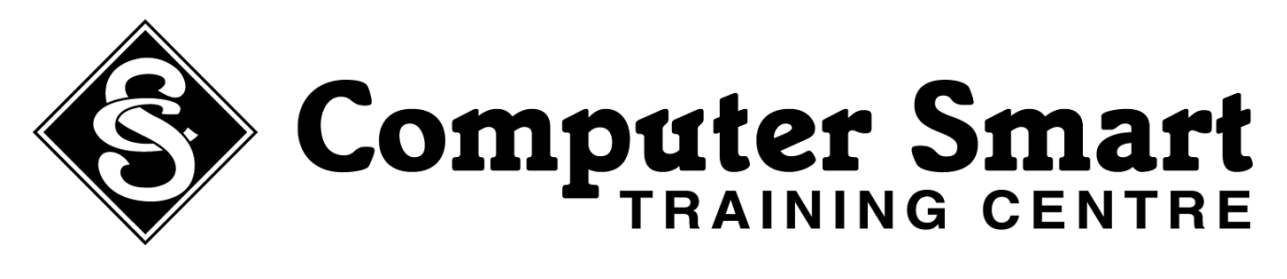

## **'leading the way in personalised computer training'**

## **RECKON (QuickBooks)**

## **Advanced Certificate**

Build on your knowledge of Reckon Accounts with the *Advanced Certificate*. This course tackles the more complex business accounting principles, including GST.

Ideal for existing Reckon Accounts users who want to get the most out of their software, the *Advanced Certificate* teaches more about Reckon Accounts reporting, as well as uncovering ways to use your company data to make important business decisions.

During this one day course you will also cover the following topics:

- **Advanced setup** including setting up users and classes
- **Advanced reporting** to help you customise and filter your reports to suit your specific business needs.
- **Establishing departmental cost centres** to help you track individual aspects of your business.
- **Inventory management** to help you manage and track your business inventory.
- $\bullet$ **Issuing credit notes and refunds.**
- **Creating estimates, statements and progress invoices** to help you manage your business better.
- **Customising purchase orders and invoices** by creating templates to match your business  $\bullet$ needs.
- $\bullet$ **Monitoring reimbursable expenses** to help you track petty cash.
- Explaining **Invoicing and cash sales** to help you produce invoices for customers via mail and when utilising a point of sale solution.
- **Budget** set up, monitoring and reporting  $\bullet$

Prerequisites for the Advanced Certificate include:

- Basic keyboard and mouse navigation skills
- Completed the Reckon Accounts Certificate or possess an understanding of basic Reckon  $\bullet$ Accounts principles including entering transactions and navigating the software.

"The data entry and reporting was very helpful. This will enable me to help clients enter their data more efficiently"

*Elaine Jacobie, O'Regan & Partners*

Enquire about our special discount when you combine this course with the Reckon Accounts Certificate.

Computer Smart Training Centre Located at Suite 6, 153 Cotlew Street Q 4214 PO Box 4049 Ashmore Plaza Q 4214 **Phone: (07) 55395 666 Fax: (07) 55392 666 Email: contactus@computersmart.com.au Website: www.computersmart.com.au**